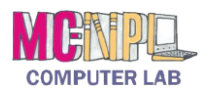

## COMPUTER BASICS **Handout 8 - Common Windows Elements**

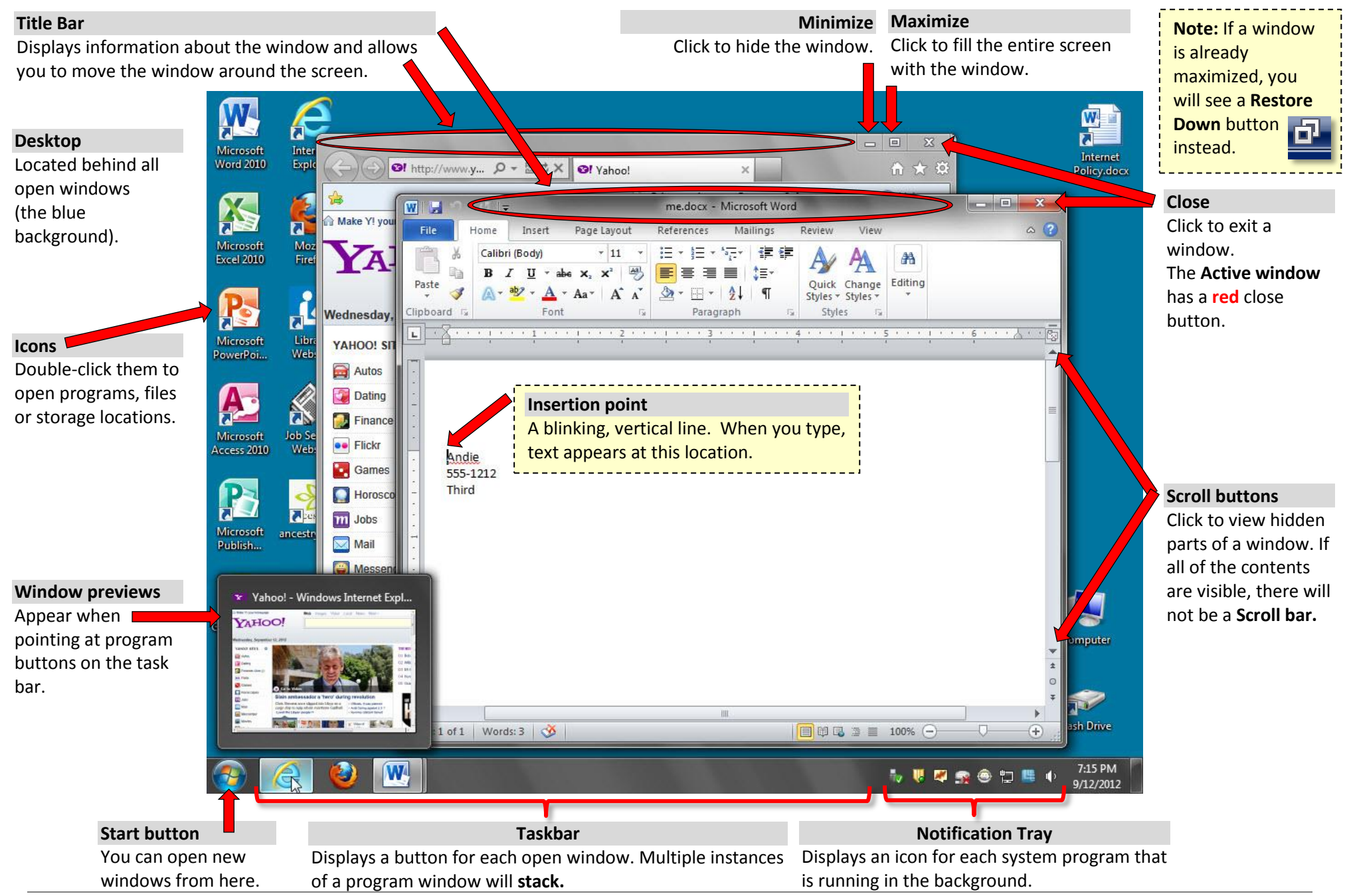